# The Meta-Environment

Márcio Coelho PG16046 André Rocha PG12345

- ASF Algebraic Specification Formalism
- SDF Syntax Definition Formalism
- Rascal

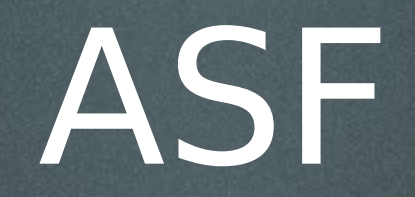

- Algebraic Specification Formalism
- Permite rescrita de termos e travessia de arvores genéricas

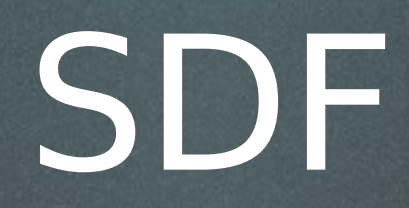

- Syntax Definition Formalism
- SDF é mais rica que BNF

#### **module basic/Booleans**

**exports sorts Boolean** context-free start-symbols Boolean context-free syntax  **"true" > Boolean "false" > Boolean lhs:Boolean "|" rhs:Boolean > Boolean {left} lhs:Boolean "&" rhs:Boolean > Boolean {left} "not" "(" Boolean ")" > Boolean "(" Boolean ")" > Boolean** context-free priorities  **Boolean "&" Boolean > Boolean > Boolean "|" Boolean > Boolean**

## Operações

#### • Parser

- Análise de código
- Transformação de código
- Criação, implementação e compilação de DSL

# IDE

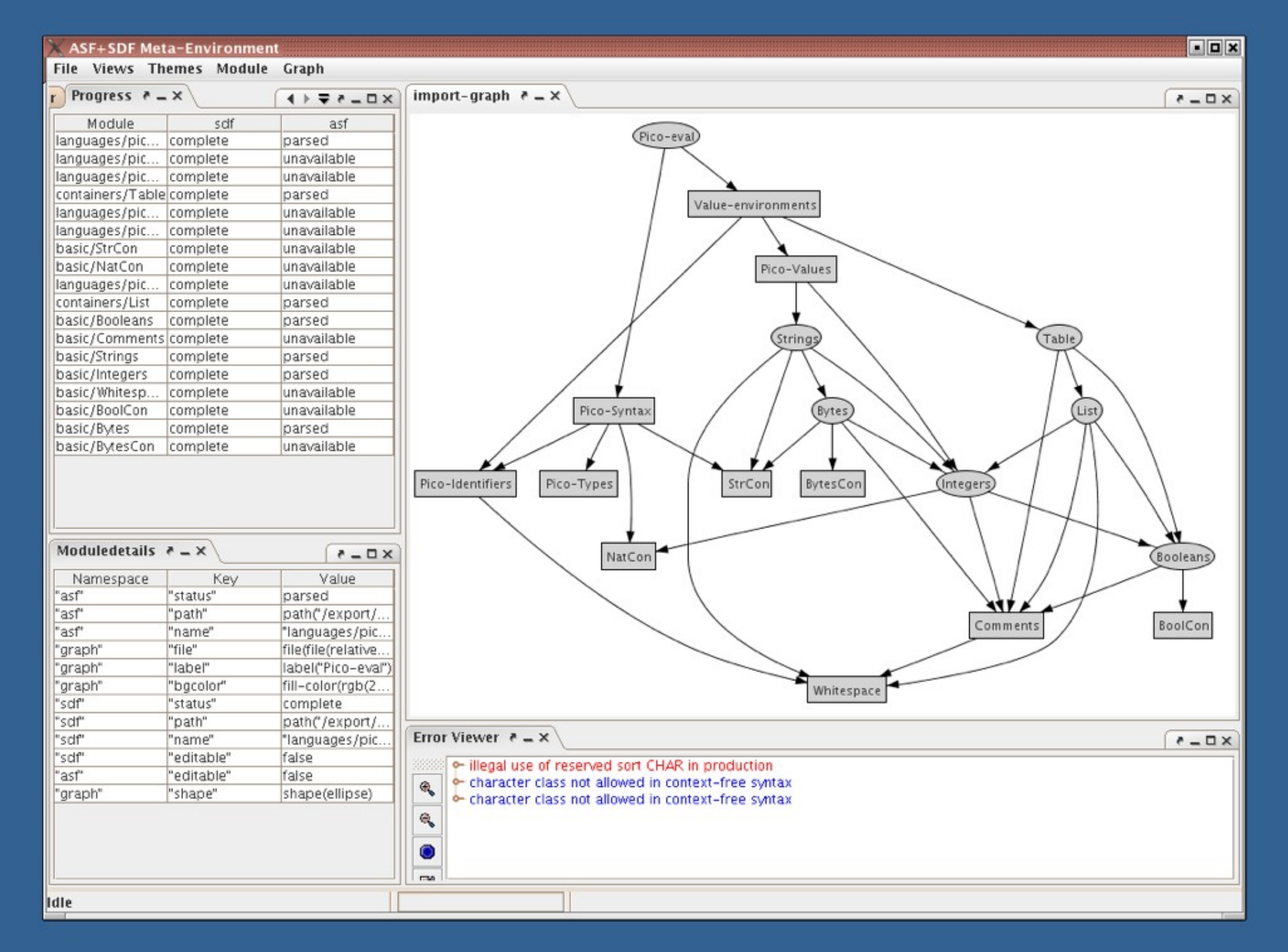

### Anatomia

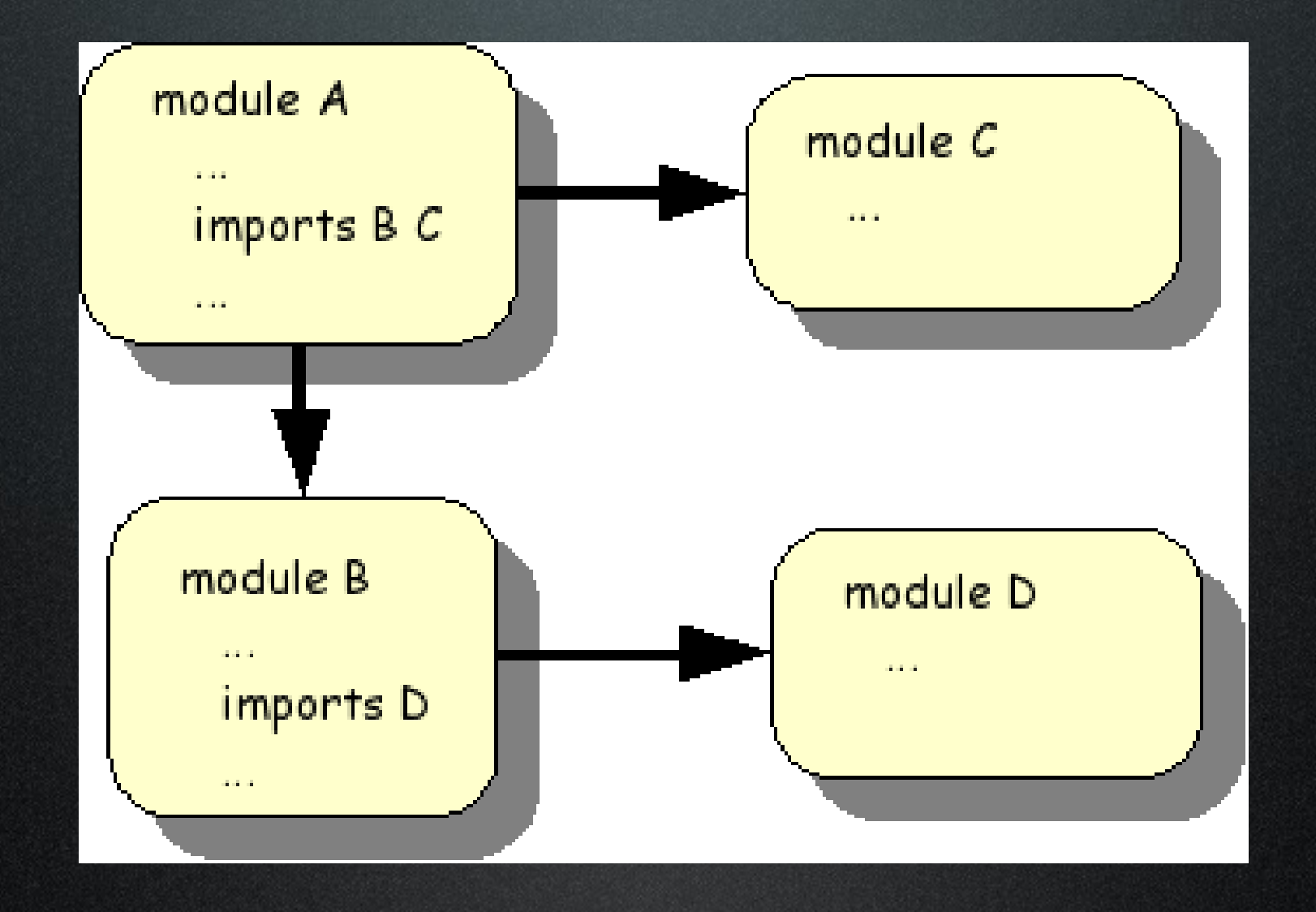

## Estrutura de um Modulo

**module ModuleName ImportSection\* ExportOrHiddenSection\* equations ConditionalEquation\***

# Exemplo ASF+SDF

Import MyBooleans imports basic/Whitespace imports basic/Booleans

exports Boolean "xor" Boolean --> Boolean

hiddens context-free start-symbols Boolean

 $[xor-1]$  true xor true  $=$  false [xor-2] true xor false = true [xor-3] false xor true = true  $[xor-4]$  false xor false  $=$ false

### CMinus

module Desktop/Cminus/Types

sorts TYPE " $char" \longrightarrow TYPE$ " $int"$  -> TYPE "nil-type"  $\rightarrow$  TYPE module Desktop/Cminus/Iden

exports ID lexical syntax  $[a-z][a-zA-Z0-9]$ \* -> ID

ID  $-/-$  [a-zA-Z0-9]

DECLARATION+ > PROGRAM

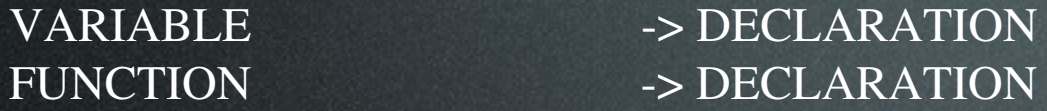

TYPE ID ";" > VARIABLE

#### TYPE ID

 "(" ( FORMALPARAMETER ("," FORMALPARAMETER)\* )? ")" BLOCK -> FUNCTION

TYPE ID > FORMALPARAMETER

 $"{\Huge \vspace{0.1cm} \begin{aligned} \begin{aligned} \texttt{\textcolor{blue}{\textbf{N}}}\{\texttt{\textcolor{blue}{\textbf{N}}}\ \texttt{\textcolor{blue}{\textbf{N}}}\ \texttt{\textcolor{blue}{\textbf{N}}} \texttt{\textcolor{blue}{\textbf{N}}}\ \texttt{\textcolor{blue}{\textbf{N}}}\ \texttt{\textcolor{blue}{\textbf{N}}}\ \texttt{\textcolor{blue}{\textbf{N}}}\ \texttt{\textcolor{blue}{\textbf{N}}}\ \texttt{\textcolor{blue}{\textbf{N}}}\ \texttt{\textcolor{blue}{\textbf{N}}}\ \texttt{\textcolor{blue}{\textbf{N}}}\ \texttt{\textcolor$